## Beyond the Textbook (Severance - Chapter 11)

Beyond the Textbook (Severance - Chapter 11) | C 2022 [Ligent,](https://www.ligent.net/) LLC 1994 1996 1997 1998 1999 1999 1999 1999 1999 1

#### Regular Expressions

Beyond the Textbook (Severance - Chapter 11) | © 2022 [Ligent,](https://www.ligent.net/) LLC 2023 2

# Always Use Python Raw Strings For R.E. Patterns

- Using raw strings to hold R.E. patterns is a best practice.
- Use a raw string even if the pattern does not yet contain a  $\setminus$ .
- This promotes consistency and easy maintenance or R.E. patterns.

### Truthiness of Return Values From R.E. Functions

- re.search() returns a match object when search succeeds.  $\bullet$
- re.search() returns None when search fails.  $\bullet$
- re.findall() returns a populated list when find succeeds.  $\bullet$
- re.findall() returns an empty list when find fails.  $\bullet$
- This allows us to test the results of these function calls for True and False .
- While these functions return truthy values, they do not return boolean values.

### [Shorthand](https://www.regular-expressions.info/shorthand.html) Character Classes

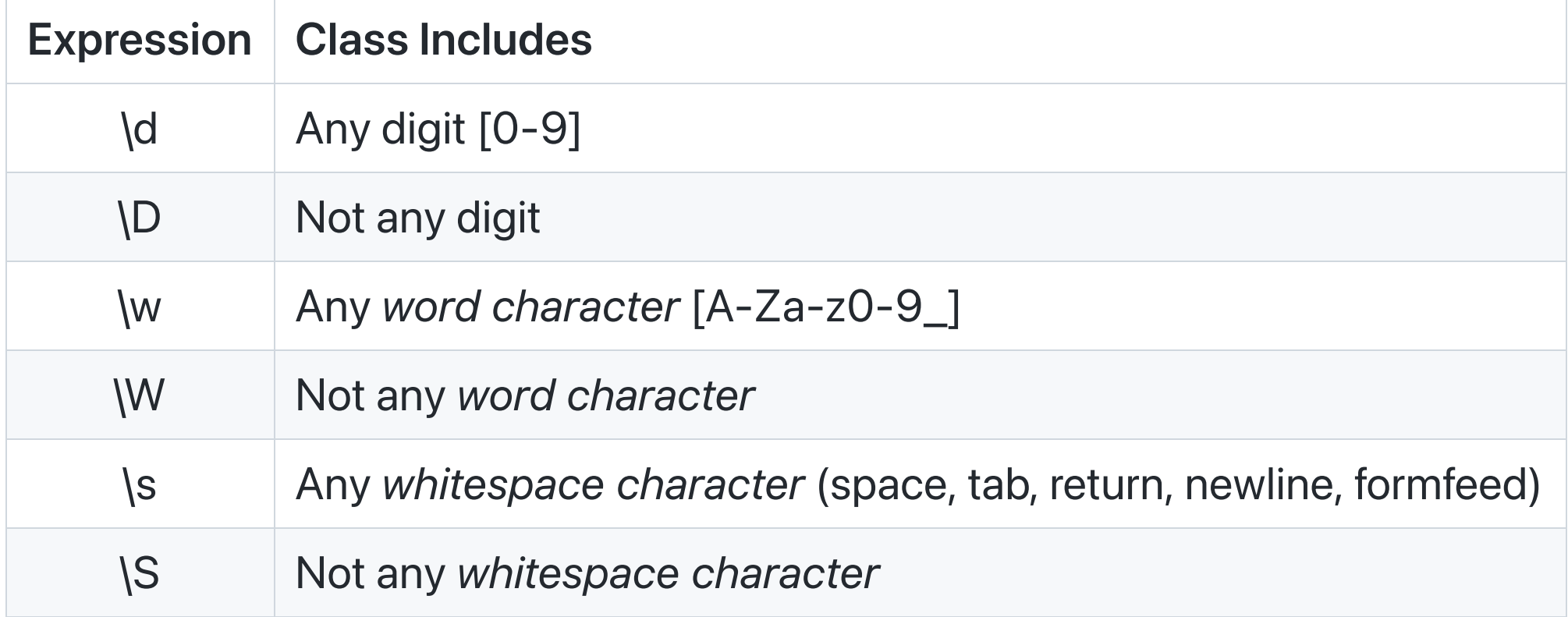

# Forming Compound R.E. Patterns

- A simple logical and is implicit in patterns.
- A simple logical or can be expressed with the | (pipe symbol)
- More complex compound expressions may require the combination of R.E. statements with Python and and or.
- See:
	- 10\_forming\_compound\_re\_patterns.py

# Use **re.IGNORECASE** Rather Than **str.lower()**

- The re functions take a re. IGNORECASE flag parameter that instructs the R.E. engine to ignore the difference between lowercase and upper case letters.
- This is better documentation than shifting the string with lower() .
- The text can be extracted using re. findall() with its case structure intact.
- See:
	- \_20\_ignoring\_case\_using\_str\_lower.py
	- \_30\_ignoring\_case\_using\_re\_ignorecase.py

Last Revised 2022-10-09

Beyond the Textbook (Severance - Chapter 11) | C 2022 [Ligent,](https://www.ligent.net/) LLC 8 8